# **COMP 322: Fundamentals of Parallel Programming**

### **Lecture 12: Barrier synchronization in forall loops**

#### **Vivek Sarkar Department of Computer Science, Rice University vsarkar@rice.edu**

**https://wiki.rice.edu/confluence/display/PARPROG/COMP322**

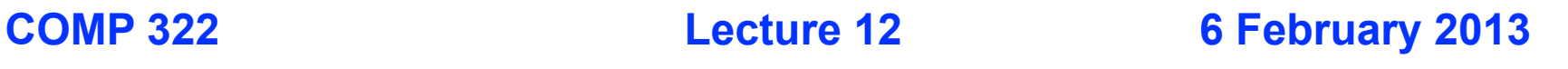

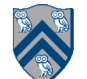

## **Solution to Worksheet #11: One-dimensional Iterative Averaging Example**

**1) Assuming n=9 and the input array below, perform one iteration of the iterative averaging example by only filling in the blanks for odd values of j in the myNew[] array. Recall that the computation is "myNew[j] = (myVal[j-1] + myVal[j+1])/2.0;"**

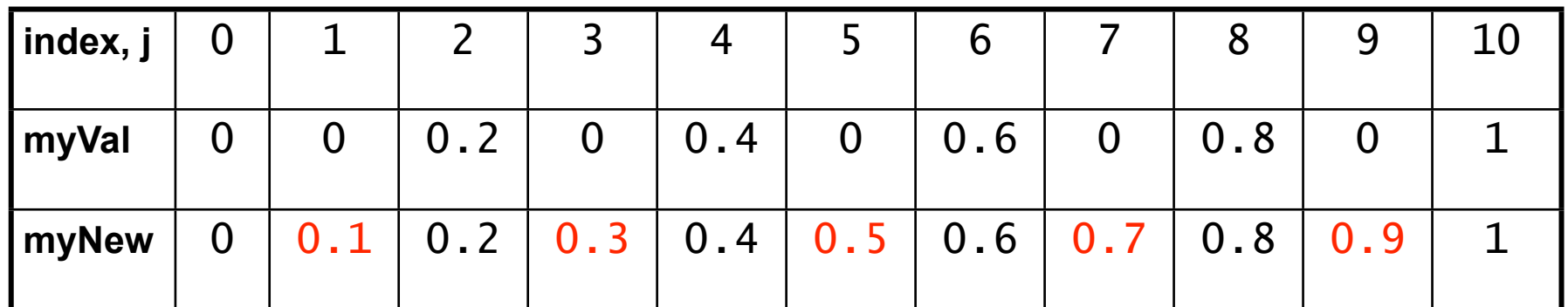

**2) Will the contents of myVal[] and myNew[] change in further iterations, after myNew above in 1) becomes myVal[] in the next iteration?**

**No, this represents the converged value (equilibrium/fixpoint).**

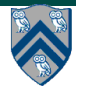

#### **HJ code for One-Dimensional Iterative Averaging using nested for-finish-forasync structure (Recap)**

- 1. for (point [iter] : [0:m-1]) {
- 2. // Compute MyNew as function of input array MyVal
- 3. finish forasync (point [j] : [1:n]) { // Create n tasks
- 4. myNew[j] =  $(myVal[j-1] + myVal[j+1])/2.0;$
- 5. } // finish forasync
- 6. temp=myVal; myVal=myNew; myNew=temp;// Swap myVal & myNew;
- 7. // myNew becomes input array for next iteration

8. } // for

**Question: How many async tasks does this program create as a function of m and n?** 

**Answer: m\*n. Can we do better with chunking?**

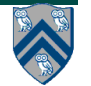

#### **Example: HJ code for One-Dimensional Iterative Averaging with chunked for-finish-forasync-for structure (Recap)**

- 1. int nc = Runtime.getNumOfWorkers();
- 2. for (point [iter] : [0:m-1]) {
- 3. // Compute MyNew as function of input array MyVal
- 4. finish forasync (point [jj] : [0:nc-1]) {
- 5. for( $point$  [j] : getChunk( $[1:n]$ , nc, jj)) {
- 6. myNew[j] =  $(myVal[i-1] + myVal[i+1])/2.0;$
- 7. } // finish forasync
- 8. temp=myVal; myVal=myNew; myNew=temp;// Swap myVal & myNew;
- 9. // myNew becomes input array for next iteration

10.} // for

**Question: How many async tasks does this program create as a function of m, n, and nc?** 

**Answer: m\*nc. But we can do even better with "forall" loops and "barrier" synchronization.**

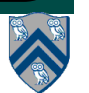

# **Outline of Today's Lecture**

#### **• Barrier Synchronization in Forall Loops**

#### *Acknowledgments*

• COMP 322 Module 1 handout, Sections 10.1, 10.2, 10.4.

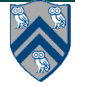

# **HJ's forall statement = finish + forasync + barriers**

**Goal 1 (minor): replace common finish-forasync idiom by forall e.g., replace**

```
finish forasync (point [I,J] : [0:N-1,0:N-1])
  for (point[K] : [0:N-1])
   C[I][J] += A[I][K] * B[K][J];
```
**by**

```
forall (point [I,J] : [0:N-1,0:N-1])
  for (point[K] : [0:N-1])
   C[I][J] += A[I][K] * B[K][J];
```
**Goal 2 (major): Also support "barrier" synchronization**

• **Caveat: forall is only supported on the work-sharing runtime because of barrier synchronization**

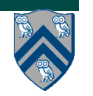

## **Hello-Goodbye Forall Example (Listing 33)**

```
forall (point[i] : [0:m-1]) {
  int sq = i * i;
   System.out.println("Hello from task with square = " + sq);
   System.out.println("Goodbye from task with square = " + sq);
}
```

```
• Sample output for m = 4
Hello from task with square = 0
Hello from task with square = 1
Goodbye from task with square = 0
Hello from task with square = 4
Goodbye from task with square = 4
Goodbye from task with square = 1
Hello from task with square = 9
Goodbye from task with square = 9
```
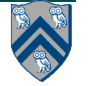

## **Hello-Goodbye Forall Example (contd)**

```
forall (point[i] : [0:m-1]) {
  int sq = i * i; System.out.println("Hello from task with square = " + sq);
   System.out.println("Goodbye from task with square = " + sq);
}
```
- **Question: how can we transform this code so as to ensure that all tasks say hello before** *any* **tasks say goodbye?**
- **Statements in red below will need to be moved to solve this problem**

 **Hello from task with square = 0 Hello from task with square = 1 Goodbye from task with square = 0 Hello from task with square = 4 Goodbye from task with square = 4 Goodbye from task with square = 1 Hello from task with square = 9 Goodbye from task with square = 9**

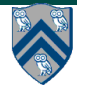

## **Hello-Goodbye Forall Example (contd)**

1. forall (point[i] : [0:m-1]) {

```
2. int sq = i * i;
```
3. System.out.println("Hello from task with square = " + sq);

```
4. System.out.println("Goodbye from task with square = " + sq);
```
- 5. }
- **Question: how can we transform this code so as to ensure that all tasks say hello before any tasks say goodbye?**
- **Approach 1: Replace the forall loop by two forall loops, one for the hello's and one for the goodbye's**

**—Problem: Need to communicate local sq values from one forall to the next**

**COMP 322, Spring 2013 (V.Sarkar)**

```
1. // APPROACH 1 
2. forall (point[i] : [0:m-1]) {
3. int sq = i * i;
4. System.out.println("Hello from task with square = " + sq);
5. }
6. forall (point[i] : [0:m-1]) {
7. System.out.println("Goodbye from task with square = "+ sq)
8. }
```
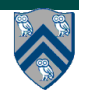

## **Hello-Goodbye Forall Example (contd)**

- **Question: how can we transform this code so as to ensure that all tasks say hello before any tasks say goodbye?**
- **Approach 2: insert a "barrier" between the hello's and goodbye's —"next" statement in HJ's forall loops**
- 1. // APPROACH 2
- 2. forall (point[i] : [0:m-1]) {
- 3. int  $sq = i * i$ ;
- 4. System.out.println("Hello from task with square = " + sq);
- 5. next; // Barrier
- 6. System.out.println("Goodbye from task with square =  $" + sq$ ; 7. } **Phase 1**
- **• next**  $\rightarrow$  each forall iteration suspends at next until all iterations arrive **(complete previous phase), after which the phase can be advanced**
	- **—If a forall iteration terminates before executing "next", then the other iterations do not wait for it**
	- **—Scope of next is the closest enclosing forall statement**
	- **—Special case of "phaser" construct (will be covered later in class)**

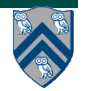

**Phase 0**

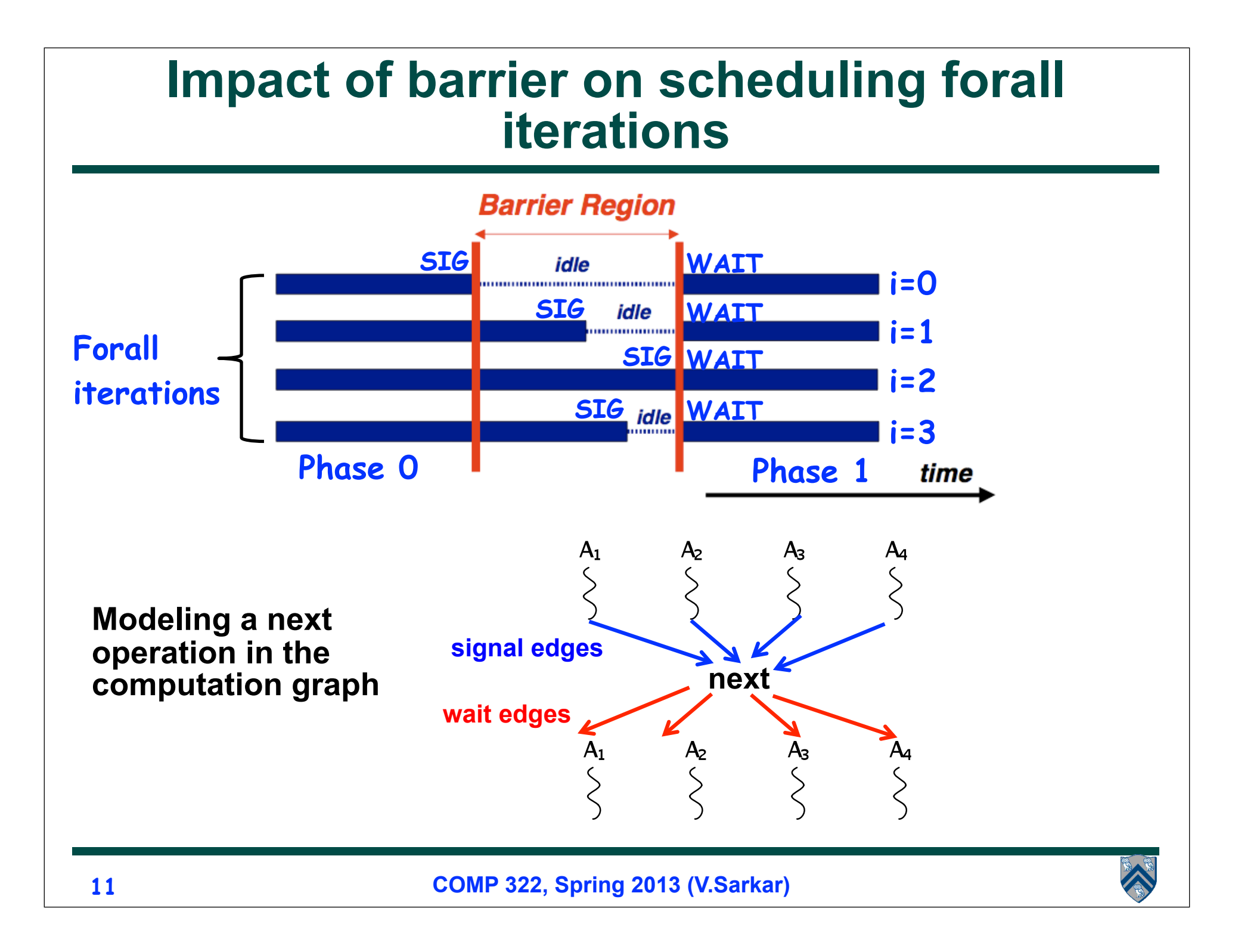

#### **Observation 1: Scope of synchronization for "next" is closest enclosing forall statement**

```
1.forall (point [i] : [0:m-1]) {
```

```
2. System.out.println("Starting forall iteration " + i);
```

```
3. next; // Acts as barrier for forall-i
```

```
4. forall (point [j] : [0:n-1]) {
```

```
5. System.out.println("Hello from task (" + i + ","
```

```
6. + i + "}';
```

```
7. next; // Acts as barrier for forall-j
```

```
8. System.out.println("Goodbye from task (" + i + ","
```

```
9. + j + ")");
```

```
10. } // forall-j
```

```
11. next; // Acts as barrier for forall-i
```

```
12. System.out.println("Ending forall iteration " + i);
13.} // forall-i
```
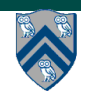

#### **Observation 2: If a forall iteration terminates before "next", then other iterations do not wait for it**

**1. forall (point[i] : [0:m-1]) {**

```
2. for (point[j] : [0:i]) {
```
- **3. // Forall iteration i is executing phase j**
- **4. System.out.println("(" + i + "," + j + ")");**

```
5. next;
```
- **6. }**
- **7. }**
- **Outer forall-i loop has m iterations, 0…m-1**
- **Inner sequential j loop has i+1 iterations, 0…i**
- **Line 4 prints (task,phase) = (i, j) before performing a next operation.**
- **Iteration i = 0 of the forall-i loop prints (0, 0), performs a next, and then terminates. Iteration i = 1 of the forall-i loop prints (1,0), performs a next, prints (1,1), performs a next, and then terminates. And so on.**

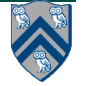

# **Illustration of previous example**

- **Iteration i=0 of the forall-i loop prints (0, 0) in Phase 0, performs a next, and then ends Phase 1 by terminating.**
- **Iteration i=1 of the forall-i loop prints (1,0) in Phase 0, performs a next, prints (1,1) in Phase 1, performs a next, and then ends Phase 2 by terminating.**
- **And so on until iteration i=8 ends an empty Phase 8 by terminating**

**Interesting figure. Try out another one in Worksheet 12!**

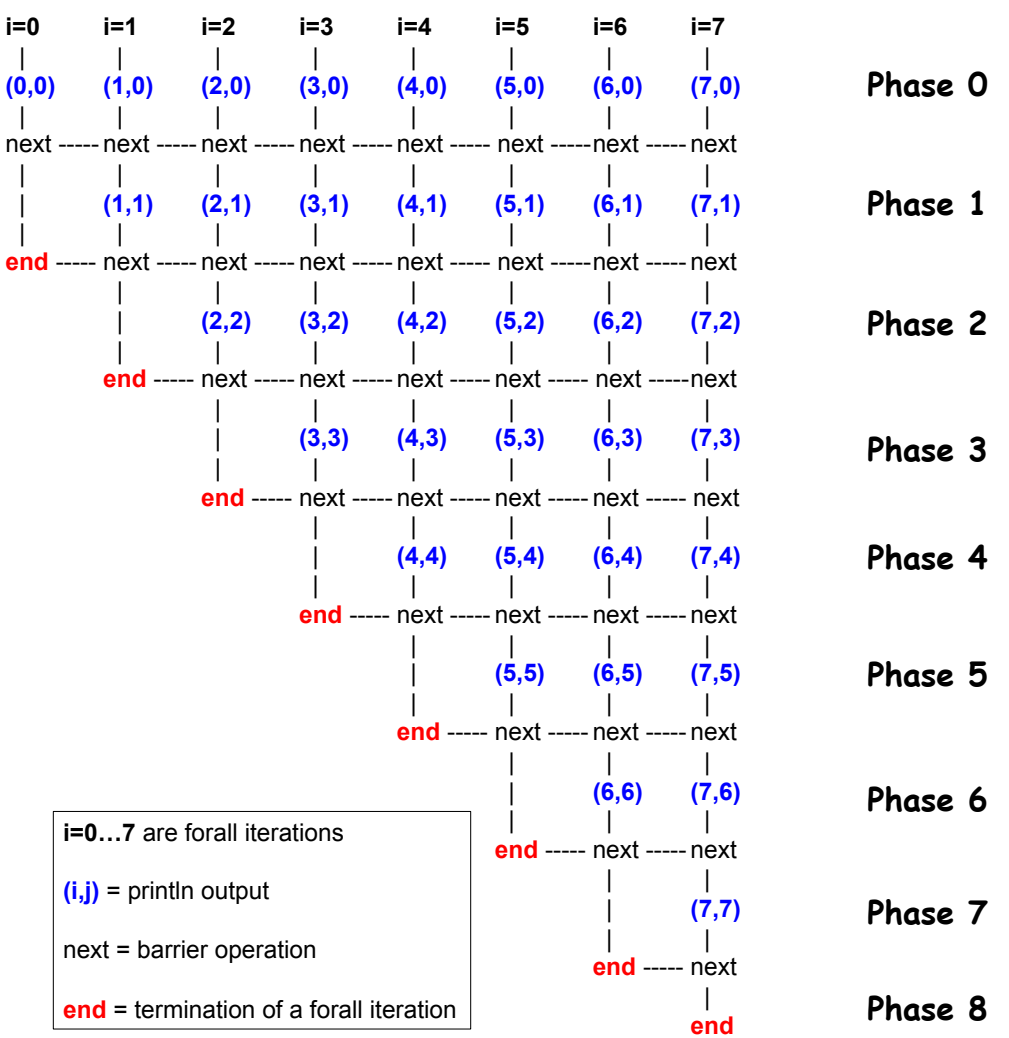

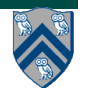

#### **Observation 3: Different forall iterations may perform "next" at different program points (barrier matching problem)**

- **1. forall (point[i] : [0:m-1]) {**
- **2. if (i % 2 == 1) { // i is odd**
- **3. oddPhase0(i);**
- **4. next;**
- **5. oddPhase1(i);**
- **6. } else { // i is even**
- **7. evenPhase0(i);**
- **8. next;**
- **9. evenPhase1(i);**
- **10. } // if-else**
- **11. } // forall**
- **Barrier operation synchronizes odd-numbered iterations at line 4 with even-numbered iterations in line 8**
- **next statement may even be in a method such as oddPhase1()**

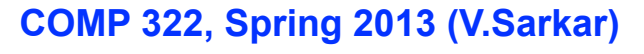

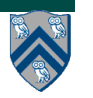

### **One-Dimensional Iterative Averaging with Barrier Synchronization**

- **1. double[] gVal=new double[n+2]; double[] gNew=new double[n+2]; gVal[n+1] = 1;**
- **2. int nc = Runtime.getNumWorkers();**
- **3. forall (point [jj]:[0:nc-1]) { // Chunked forall is now the outermost loop**
- **4. double[] myVal = gVal; double[] myNew = gNew; // Local copy of myVal/myNew pointers**
- **5. for (point [iter] : [0:m-1]) {**
- **6. // Compute MyNew as function of input array MyVal**
- **7. for (point [j]:getChunk([1:n],nc,jj)) // Iterate within chunk**

8. 
$$
myNew[j] = (myVal[j-1] + myVal[j+1])/2.0;
$$

- **9. next; // Barrier before executing next iteration of iter loop**
- **10. // Swap myVal and myNew (each forall iterations swaps its pointers in local vars)**
- **11. double[] temp=myVal; myVal=myNew; myNew=temp;**
- **12. // myNew becomes input array for next iter**
- **13. } // for**
- **14. } // forall**
- **Use of barrier reduces number of async tasks created to just nc**
- **However, these nc tasks perform nc\*m barrier operations**
	- **— Good trade-off since, barrier operations have lower overhead than task creation if number of chunks <= number of workers**

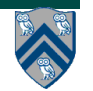

# **Worksheet #12: Forall Loops and Barriers**

**Name 1: \_\_\_\_\_\_\_\_\_\_\_\_\_\_\_\_\_\_\_ Name 2: \_\_\_\_\_\_\_\_\_\_\_\_\_\_\_\_\_\_\_**

**1) Draw a "barrier matching" figure similar to slide 14 for the code fragment below.**

```
1. String [] a = \{ "ab", "cde", "f" \};
```

```
2. . . . int m = a.length; . . .
```

```
3. forall (point[i] : [0:m-1]) {
```

```
4. for (int j = 0; j < a[i]. length(); j++) {
```

```
5. // forall iteration i is executing phase j
```

```
6. System.out.println("(" + i + "," + j + ")");
```
**7.** next;

```
8. }
```
**9.** }

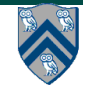